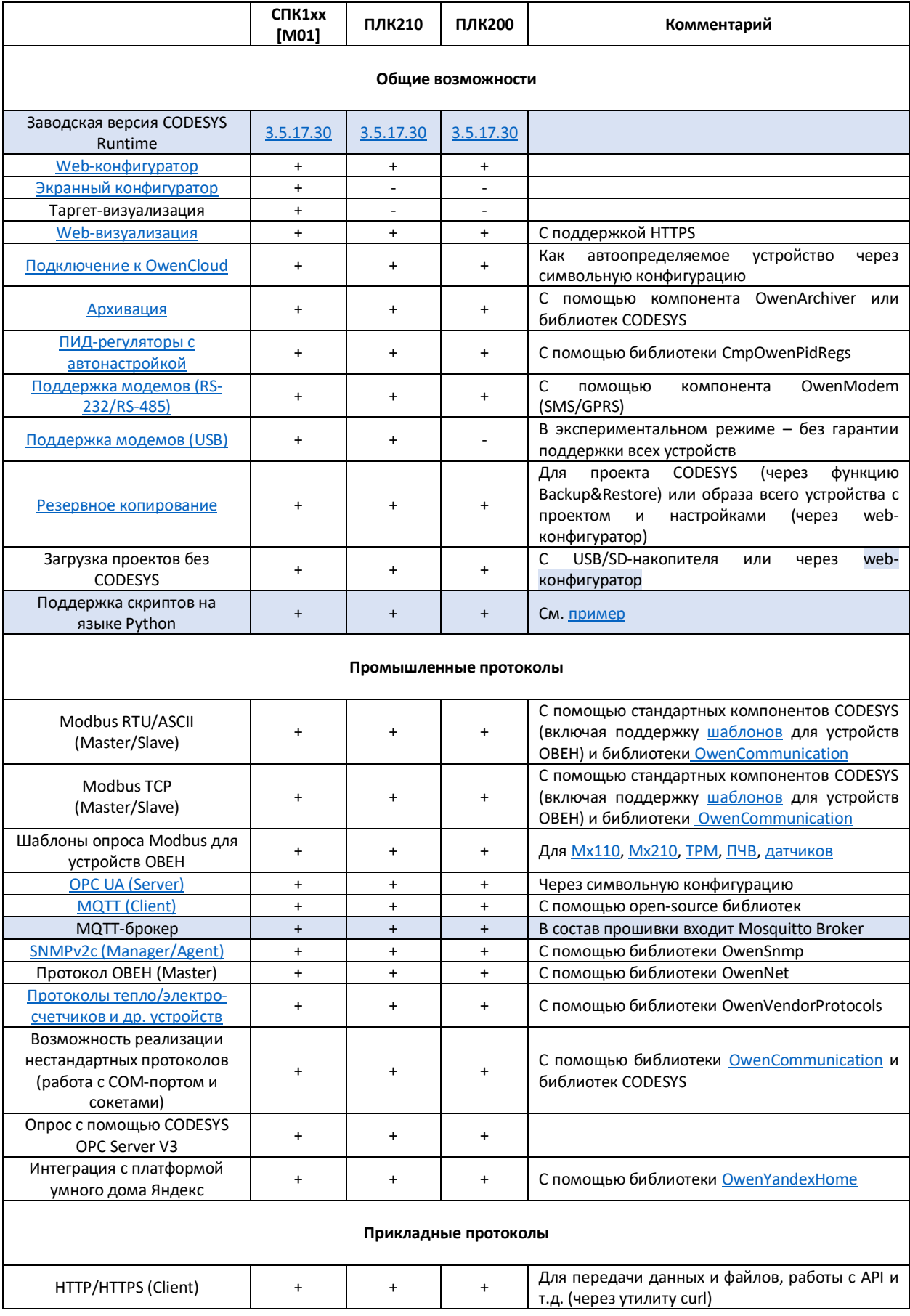

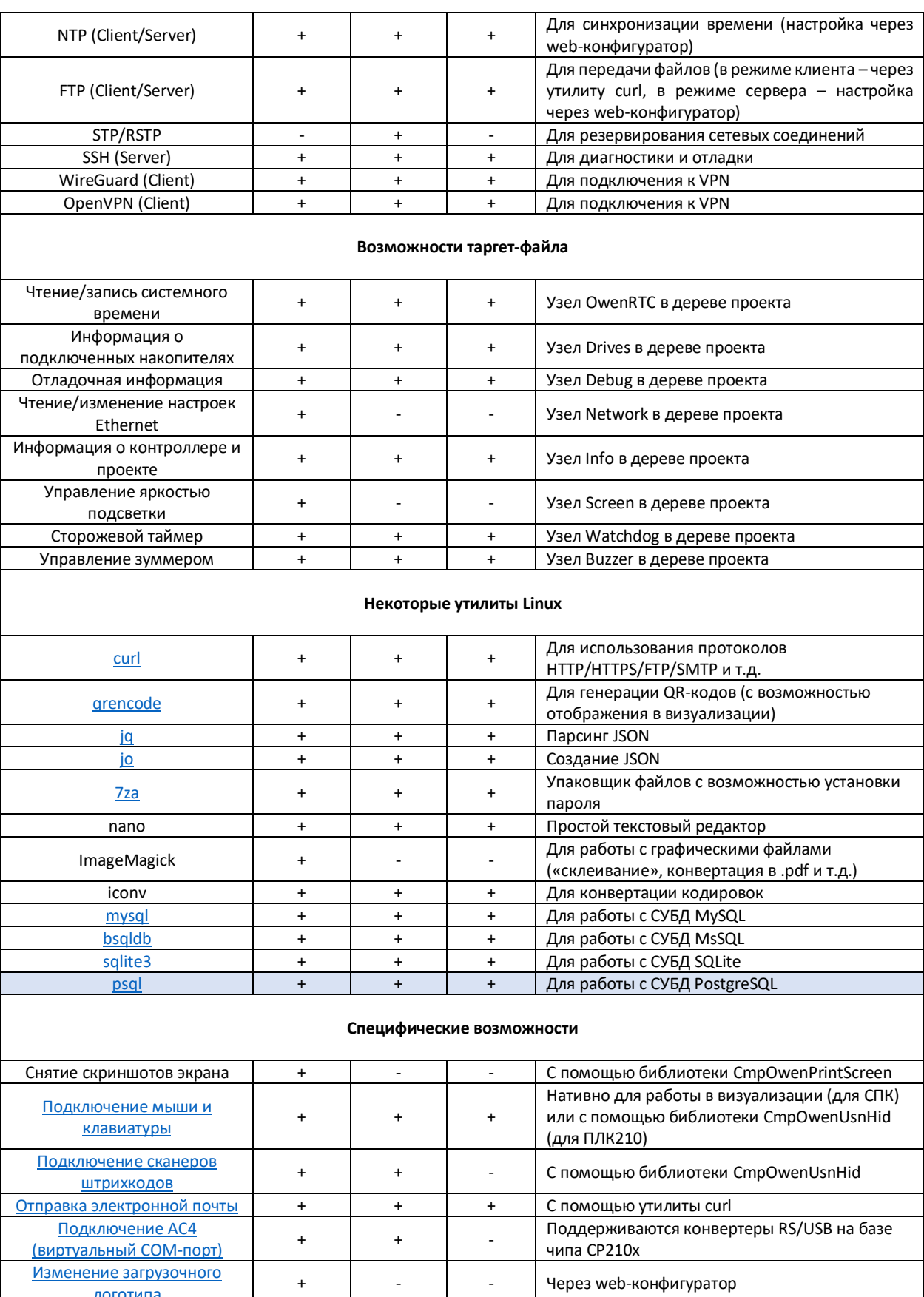

 $\ddot{\phantom{1}}$ 

логотипа

 $\ddot{\phantom{a}}$ 

 $\overline{\phantom{a}}$